5Y-02

# 多視点映像を用いたスポーツ中継個人視聴システムの提案

三浦 雄一郎† 橋本 浩二†

†岩手県立大学 ソフトウェア情報学部

## 1. はじめに

近年,複数の視点から撮影した映像を用いてライブ中継を行 うことが可能となり,多視点映像を用いた次世代の技術に関す る研究[1]も進められている.一方,個人別にスポーツに関する 情報や映像を提供する個人向けの視聴システム[2]の研究開発も 報告されている.しかし,多視点映像と個人向けの視聴システ ムを組み合わせた仕組みは現在十分には確立されていない. 従 来のシステムは,野球を例とすると,図1 (a)のようなシステム である. 球場に複数のカメラを設置し、それらで撮影した映像 を中継車などの中継元に集める.その中継元で映像を切り替え て配信し,その映像をユーザが視聴する.しかし,この方法だ と,ユーザは,決められた視点からの映像しか見ることができ なかったり,一つの視点からの映像しか見ることができなかっ たりする.

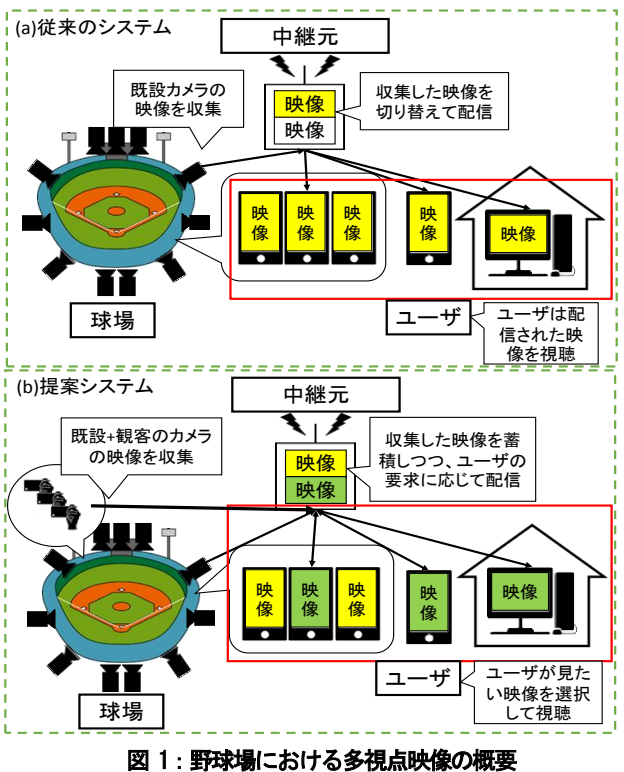

そこで,図1 (b)の提案システムは,多視点映像と個人向け視 聴システムを組み合わせる. 既設のカメラの他に観客のカメラ も使用し、従来のシステムより多くの映像を使用する. 中継元 は、収集した映像を蓄積しつつ、ユーザの要求があり次第,そ

Proposal of Multi-Streaming Sports Viewer for Private Viewing Yuichiro Miura† and Koji Hashimoto†

<sup>†</sup>Faculty of Software and Information Science, Iwate Prefectural University

のユーザへ映像を配信する. ユーザが、映像の中から見たいも のを自由に選択して視聴することができる自由度の高いシステ ムを目指す. 更に、映像の他に、カメラの位置や、向きを特定 するためのセンサー情報が含まれたカメラ情報を一緒に送信す ることで,映している選手を特定したり,映像を動的に追加や 削除を行ったりする.

### 2. システムアーキテクチャ

本システムのシステムアーキテクチャは図 2 の通りである. Source Terminal と, Streaming Serverは, 制御メッセージを送受 信するControl Message Handler,ストリーミングデータを送受信 するStreaming Processor, カメラ情報を送受信するSource Camera Controller,カメラ情報を送受信・蓄積する Source Camera Managerで構成されている. Sink Terminalは, Streaming Processor, Control Message Handler のほかに、受信したカメラ情報を基に撮 影場所を特定するCamera View Controllerや,画面のレイアウト を調整する Layout Manager で構成される.Sink Terminal のモジ ュールである Layout Manager, Streaming Processor は、ユーザが 映像を視聴したり,映像の配置を調整したりする際に機能する.

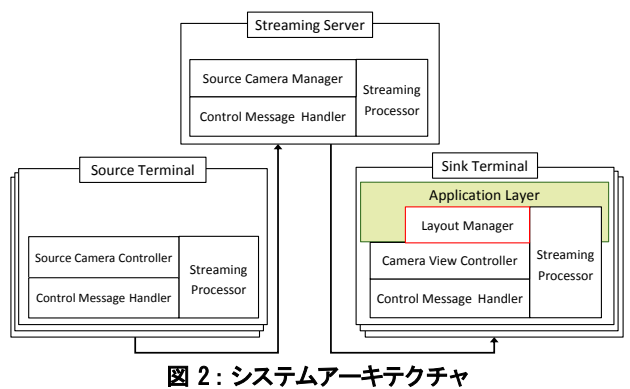

#### 3. システム機能

#### (1) 映像一覧表示機能とレイアウト調整機能

映像一覧表示機能は、Streaming Server から受信した映像デー タを一覧表示する.画面の上部に球場の画像を表示し,その中 に選手アイコンを多ップすることで, その選手を映している映像を抜粋して表示させ,ユーザが見た い映像を選択しやすくする.

レイアウト調整機能は,映像一覧表示機能で選択した映像を 表示し,再生する.映像をスワイプすることで映像の配置を自 由に変更できるようにする.

#### (2) ソースカメラの動的な追加・削除機能

映像一覧表示機能で表示された映像データを,カメラ情報を 基にリアルタイムで追加・削除する.

映像データを追加・削除するにあたって,ユーザに違和感な く、適切な多視点映像を提供することが課題となってくる. 本 システムは,制御メッセージのやり取りを行うことでそれらの 課題を解決していく. 映像データが変更される場面として、ソ ースカメラの数の変更(a),シンクの数の変更(b) ,ソースカメ ラの向きの変更(c)等が想定される.その際のメッセージフロー を図3に示す.

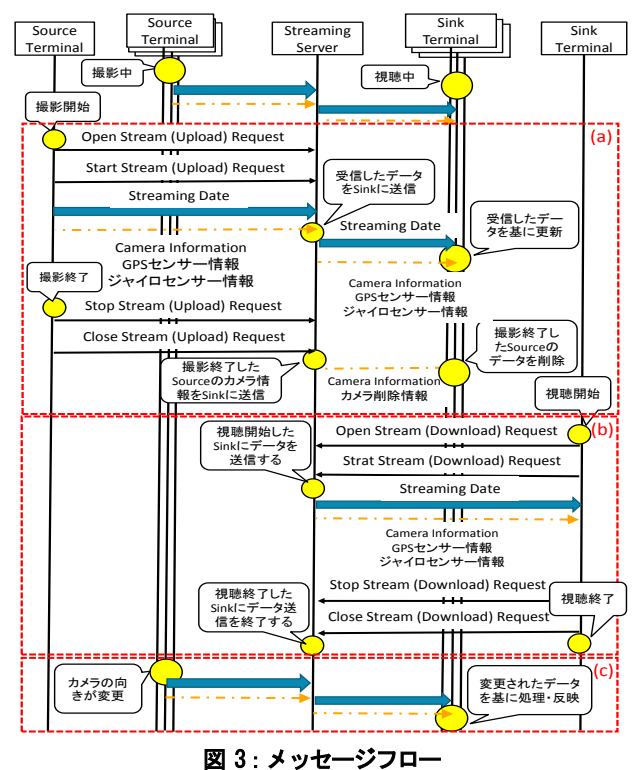

カメラ情報には,撮影場所を特定するための GPS センサー情 報や,ジャイロセンサー情報等のセンサー情報や,ソースカメ ラが撮影終了した際にシンクへ知らせるためのカメラ削除情報 が含まれている.

ここで、図 4 をもとに撮影場所の特定方法を説明する. 1初 めに GPS センサー情報でソースカメラ A の座標を取得する.② 次にジャイロセンサー情報でソースカメラ A の向きを取得する. ③ソースカメラ A の向きに対して,垂直にベクトルを伸ばす. そこで,ベクトル上にあらかじめ設定しておいた選手Sの座標

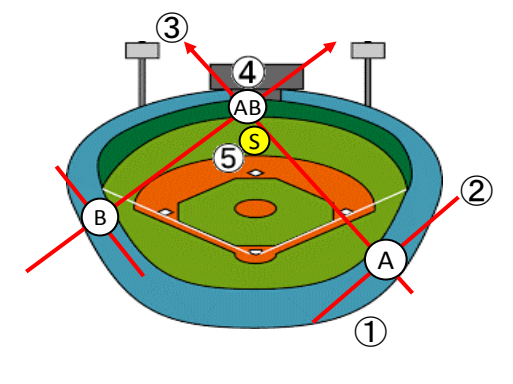

図 4:撮影場所の特定方法

がある場合は,その選手 S を撮影場所と決定する.撮影場所を 確定できなかった場合は、 4)ほかのカメラのベクトルとの交点 ABを取得する.そして,⑤交点ABの最も近い選手Sを特定し, そこを撮影場所と決定する.

## 4. プロトタイプシステム

本システムのプロトタイプを図 5 に示す. 本研究では、多く の映像を提供しつつ、制御メッセージやカメラ情報を駆使して, ユーザが映像を選択しやすいようにしたり, 見たい映像を見つ けやすくしたりすることを目的としている。そのため、これら の機能を評価しやすくするため、映像の送受信を既存のシステ ムであるUstreamを使用することでStreaming Processorを実現し た.Source Terminal でカメラと一緒にスマートデバイスを用い, Streaming Server で Ustream のほかにデスクトップPCを設置する ことでカメラ情報の送受信を行うことを可能にし、Source Camera Manager と, Control Message Handler を実現する.

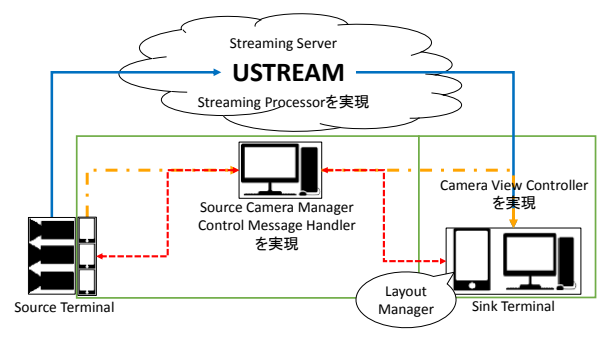

Streaming Date - - - - - Camera Information ------------ Control Message

図 5 : プロトタイプシステム

#### 5. まとめ

本研究では,多視点映像を用いて,個人向けの視聴を目的と したスポーツ中継システムを提案した. 今まで撮影していた既 設カメラの映像のほかに,観客のカメラの映像も一部として使 用し,そのすべての映像の中からユーザ自身が見たい映像を選 択して視聴することで自由度の高いスポーツ中継視聴システム を提案した. 提案システムでは、スマートデバイスのセンサー 情報を含むカメラ情報を用いて,ソースカメラの映像をリアル タイムで追加・削除すること可能になり,ユーザは,適切な映 像を視聴することができる. 今後、プロトタイプをもとに評価 実験を行う予定である.

# 参考文献

- [1] 安本慶一,山口弘純,"多数のデータストリームを実時間 で融合・編纂し利活用するための次世代「情報流」技 術",情報処理, Vol. 55, No. 11, pp. 1281-1287, 2014-10-15.
- [2] 田中清,田浦貴久,阿久津明人,奏泉寺浩史,外村佳伸,"気 になるシーンを見逃さないライブ中継システムLive Watch の構築",電子情報通信学会論文誌,D-Ⅱ,Vol.J86-D- Ⅱ,No.5,pp.668-677,2003.